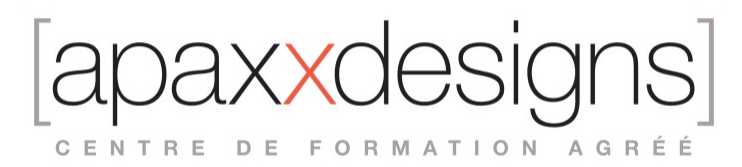

# Pro Tools 210M Opérateur certifié Musique

3 jours 21,00 heures Programme de formation

## Public visé

Musiciens, Compositeurs, Ingénieurs du son, Techniciens du son

## Pré-requis

Avoir obtenu la certification Pro Tools PT110 et Pro Tools 201

# Objectifs pédagogiques

Savoir organiser des sessions d'enregistrement professionnelles sur Pro Tools HD

## Compétences développées

- Composer dans un environnement MIDI
- Organiser des sessions d'enregistrement professionnelles sur Pro Tools HD<br>• Utiliser les instruments virtuels dans Pro Tools
- Utiliser les instruments virtuels dans Pro Tools
- Acquérir des techniques de montage professionnelle
- Mixer et automatiser un mix
- Faire des reports

## Description / Contenu

Préparer une session

- Définir un début de morceau et une métrique initiale Assignation des appareils MIDI
- Utilisation du Métronome MIDI
- Routage de l'Audio
- Import de datas d'autres sessions

Doublage et reports de pistes

- Options de métronome et décomptes
- Enregistrement à la volée
- Enregistrement et gestion des prises connexes

Instruments virtuels

- Différents types d'instruments virtuels
- Pro Tools et les instruments virtuels
- Quelques types d'instruments virtuels
- Indigo
- Solid
- **Synchronic**
- Exercice N°2 Instruments virtuels et enregistrement

Apaxxdesigns chez EICAR 1, allée Allain Leprest 94200 IVRY SUR SEINE • Tél : +33 1 43 57 75 51 SIRET : 45224614300070 - APE : 8559A

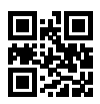

IXXI CENTRE DE FORMATION AGRÉÉ

Composer dans un environnement MIDI

- Importer des Midi Files
- Options d'enregistrement du MIDI
- Changements de programmes
- Le MIDI en détail
- Editions du MIDI dans la liste d'évènements
- Traitement temps réel du MIDI
- Exercice N°3 Edition du MIDI

Techniques professionnelles de Montage

- Edition des boucles
- Personnalisation des Fades
- Nettoyage des régions Audio
- Le Beat Detective en détail
- Edition du Tempo
- Exercice N°4 Beat Detective

Echantillonner dans Pro Tools

- Gestion de la liste des régions
- Digibase Pro
- Les Catalogues
- Utilisation des échantillonneurs virtuels
- Exercice N°5 Edition d'échantillons dans Pro Tools

Arrangement et production

- Utilisation des couleurs
- Personnalisation des projets par les emplacements de mémoire
- Remplacement de sons par Sound Replacer
- Groupes de régions en détails
- Bouclage de régions en détail
- Arrangement de morceaux
- Exercice N°6 Arrangement

Mixage et automation

- Compensation de délai
- Options d'automation
- Snapshots d'automation
- Flux des données de mixage et d'automation
- Exercice N°7 Mixage et automation

Reports externes

- Sorties miroirs
- Synchronisation avec une enregistreur externe

Examen AVID ' Opérateur Certifié Musique ' en ligne (Deux Tentatives Possibles)

#### Modalités pédagogiques

Chaque matin, l'instructeur expose aux apprenants les points qui seront abordés dans la journée. La journée se déroule ensuite par une suite de présentations théoriques et techniques, suivies de l'application de la technique au moyens d'exercices en atelier pratique.

En fin de journée, un récapitulatif des point abordés est effectué.

A partir du 2ème jour, une session de questions/réponses sur les points vus la veille amorce la journée.

 $\mathsf{I} \times \mathsf{X}$ CENTRE DE FORMATION AGRÉÉ

#### Moyens et supports pédagogiques

Un support de cours synthétique imprimé est fourni à chaque stagiaire à l'issue de la formation. Des projets de référence sont analysés et décomposés. Chaque leçon comporte une partie théorique qui est immédiatement mise en application : l'enseignement étant basé sur de véritables exemples issus de situations professionnelles, les exercices permettent de pratiquer largement les techniques étudiées et de les situer dans le workflow de production.

La partie Atelier de la formation permet de remettre en perspective toutes les connaissances acquises dans le contexte de réalisation d'un projet complet.

#### Modalités d'évaluation et de suivi

A l'issue de la formation, le formateur évalue le degré acquisitions des points définis dans les objectifs de la formation au moyen d'un questionnaire individuel.

Les apprenants évaluent à chaud la formation en remplissant un questionnaire en ligne, transmis ensuite au formateur et discuté afin d'améliorer la formation si nécessaire.

Un questionnaire d'évaluation à froid est envoyé 1 mois après la formation aux prenants afin de jauger l'impact de la formation sur leur quotidien en production.